**Приложение ППССЗ/ППКРС по специальности54.02.06 Изобразительное искусство и черчение**  2022-2023 уч. г. Комплект контрольно-оценочных средств учебной дисциплины **Начертательная геометрия** 

#### **МИНИСТЕРСТВО ОБРАЗОВАНИЯ БЕЛГОРОДСКОЙ ОБЛАСТИ ОБЛАСТНОЕ ГОСУДАРСТВЕННОЕ АВТОНОМНОЕ ПРОФЕССИОНАЛЬНОЕ ОБРАЗОВАТЕЛЬНОЕ УЧРЕЖДЕНИЕ «АЛЕКСЕЕВСКИЙ КОЛЛЕДЖ»**

# **Комплект контрольно-оценочных средств**

по учебной дисциплине

## **ЕН .02 Начертательная геометрия**

для специальности

**54.02.06 Изобразительное искусство и черчение** 

Алексеевка – 2022

Комплект контрольно-оценочных средств разработан на основе Федерального государственного образовательного стандарта среднего профессионального образования по специальности 54.02.06 Изобразительное искусство и черчение

Составитель: Казарцева Т.В., преподаватель ОГАПОУ «Алексеевский колледж»

### **1. Паспорт комплекта оценочных средств**

### **1.1 Область применения комплекта оценочных средств**

Контрольно-оценочные средства (КОС) предназначены для контроля и оценки образовательных достижений обучающихся, освоивших программу учебной дисциплины ЕН 02 Начертательная геометрия.

КОС включают контрольные материалы для проведения текущей и промежуточной аттестации в форме экзамена.

КОС разработан на основании рабочей программы учебной дисциплины ЕН 02 Начертательная геометрия

### **1.2 Цели и задачи** учебной дисциплины **– требования к результатам освоения программы:**

В результате освоения учебной дисциплины обучающийся должен **уметь**:

У1 читать чертежи различной степени сложности;

У2 решать позиционные и метрические задачи;

У3 выполнять комплексные чертежи плоских и пространственных кривых, геометрических тел;

 В результате освоения учебной дисциплины обучающийся должен **знать**:

З1 историю развития начертательной геометрии;

З2 особенности построения и чтения чертежей;

З3 основные виды поверхностей;

З4 способы проецирования и преобразования проекций.

Профессиональные (ПК) и общие (ОК) **компетенции**, которые актуализируются при изучении учебной дисциплины:

ОК 1. Понимать сущность и социальную значимость своей будущей профессии, проявлять к ней устойчивый интерес.

ОК 2. Организовывать собственную деятельность, выбирать типовые методы решения профессиональных задач, оценивать их эффективность и качество.

ОК 3. Принимать решения в стандартных и нестандартных ситуациях и нести за них ответственность.

ОК 4. Осуществлять поиск и использование информации, необходимой для постановки и решения профессиональных задач, профессионального и личностного развития.

ОК 5. Использовать информационно-коммуникационные технологии в профессиональной деятельности.

ОК 6. Работать в коллективе и команде, взаимодействовать с коллегами и социальными партнерами по вопросам организации музыкального образования.

ОК 7. Ставить цели, мотивировать деятельность обучающихся, организовывать и контролировать их работу с принятием на себя ответственности за качество образовательного процесса.

ОК 8. Самостоятельно определять задачи профессионального и личностного развития, заниматься самообразованием, осознанно планировать повышение квалификации.

ОК 9. Осуществлять профессиональную деятельность в условиях обновления ее целей, содержания, смены технологий.

ПК 2.1. Определять цели и задачи, планировать занятия черчения.

ПК 2.2. Организовывать и проводить занятия черчения.

ПК 2.3. Оценивать процесс и результаты учения.

ПК 3.1. Выполнять графические работы с натуры, по памяти и представлению в различных техниках.

ПК 3.5. Читать и выполнять чертежи и эскизы в ручной и машинной графике.

**Перечень знаний и умений в соответствии с профессиональным стандартом** Педагог (педагогическая деятельность в сфере дошкольного, начального общего, основного общего, среднего общего образования) (воспитатель, учитель), утвержденный приказом Министерства труда и социальной защиты Российской федерации от 18 октября 2013 года № 544н., которые актуализируются при изучении учебной дисциплины:

1) формирование универсальных учебных действий;

2) планирование и проведение учебных занятий;

3) объективная оценка знаний обучающихся на основе тестирования и других методов контроля в соответствии с реальными учебными возможностями детей;

4) владеть формами и методами обучения, в том числе выходящими за рамки учебных занятий: проектная деятельность, лабораторные эксперименты и т.п.

**Перечень знаний, умений, навыков в соответствии со спецификацией стандарта компетенции Ворлдскиллс «Преподавание технологии», которые актуализируются при изучении междисциплинарного курса:** 

### **знать и понимать:**

1) основы планирования, организации и анализа разного типа;

2) возрастные и индивидуально-типологические особенности обучающихся;

### **уметь:**

1) планировать, подготавливать и выполнять каждое задание в рамках заданного времени;

2) осуществлять выбор наиболее эффективных форм и методов обучения, материальных и функциональных средств в соответствии с поставленными целями, планируемыми результатами обучения;

3) определять стратегии собственной профессиональной деятельности и разрабатывать траектории профессионального развития.

**1.4. Планируемые личностные результаты освоения рабочей программы** 

ЛР 1. Осознающий себя гражданином и защитником великой страны.

ЛР 2. Проявляющий активную гражданскую позицию, демонстрирующий приверженность принципам честности, порядочности, открытости, экономически активный и участвующий в студенческом и территориальном самоуправлении, в том числе на условиях добровольчества, продуктивно взаимодействующий и участвующий в деятельности общественных организаций.

ЛР 4. Проявляющий и демонстрирующий уважение к людям труда, осознающий ценность собственного труда. Стремящийся к формированию в сетевой среде личностно и профессионального конструктивного «цифрового следа».

ЛР 7. Осознающий приоритетную ценность личности человека; уважающий собственную и чужую уникальность в различных ситуациях, во всех формах и видах деятельности.

ЛР 10. Заботящийся о защите окружающей среды, собственной и чужой безопасности, в том числе цифровой.

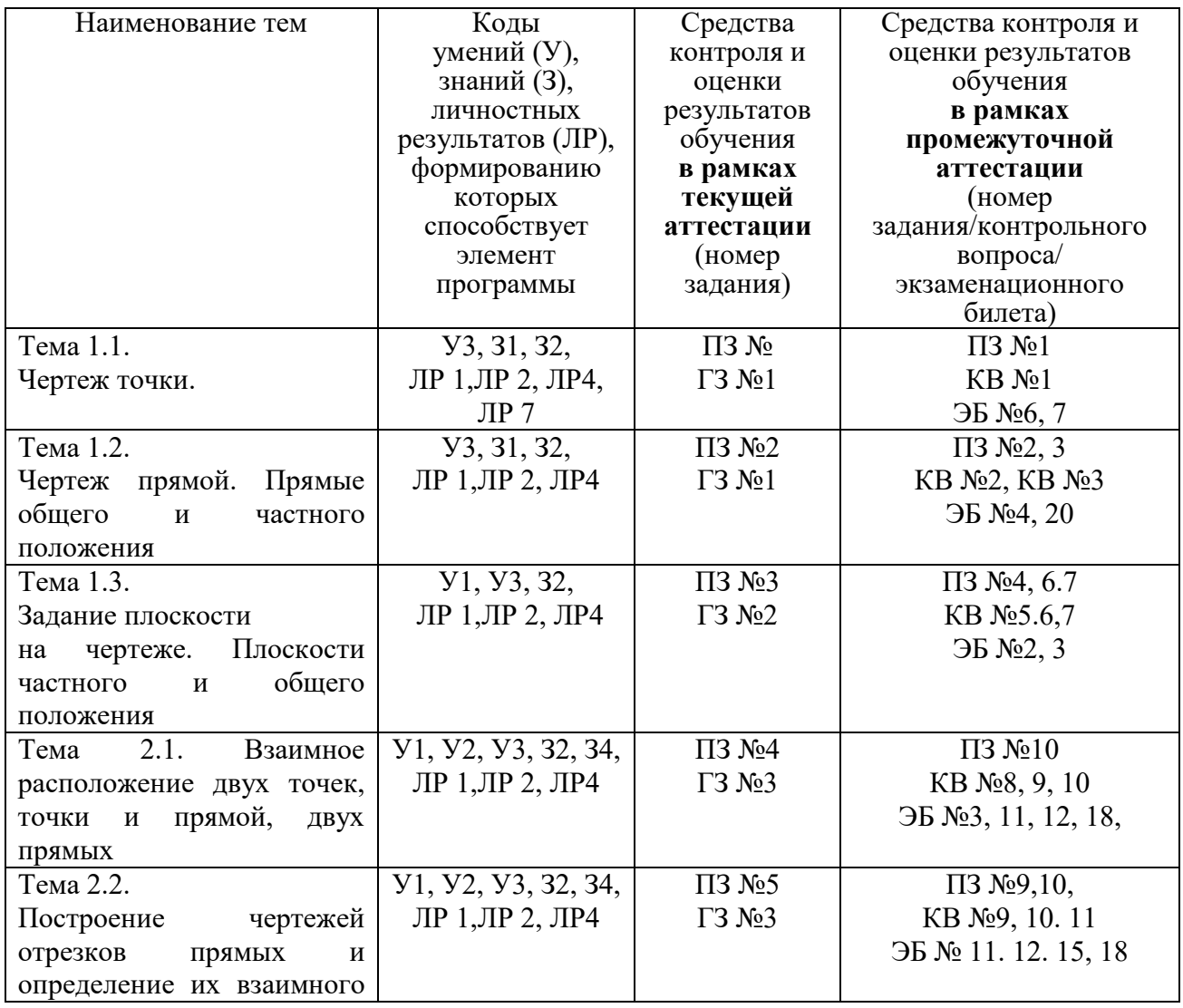

### **1.3 Результаты освоения учебной дисциплины, подлежащие проверке**

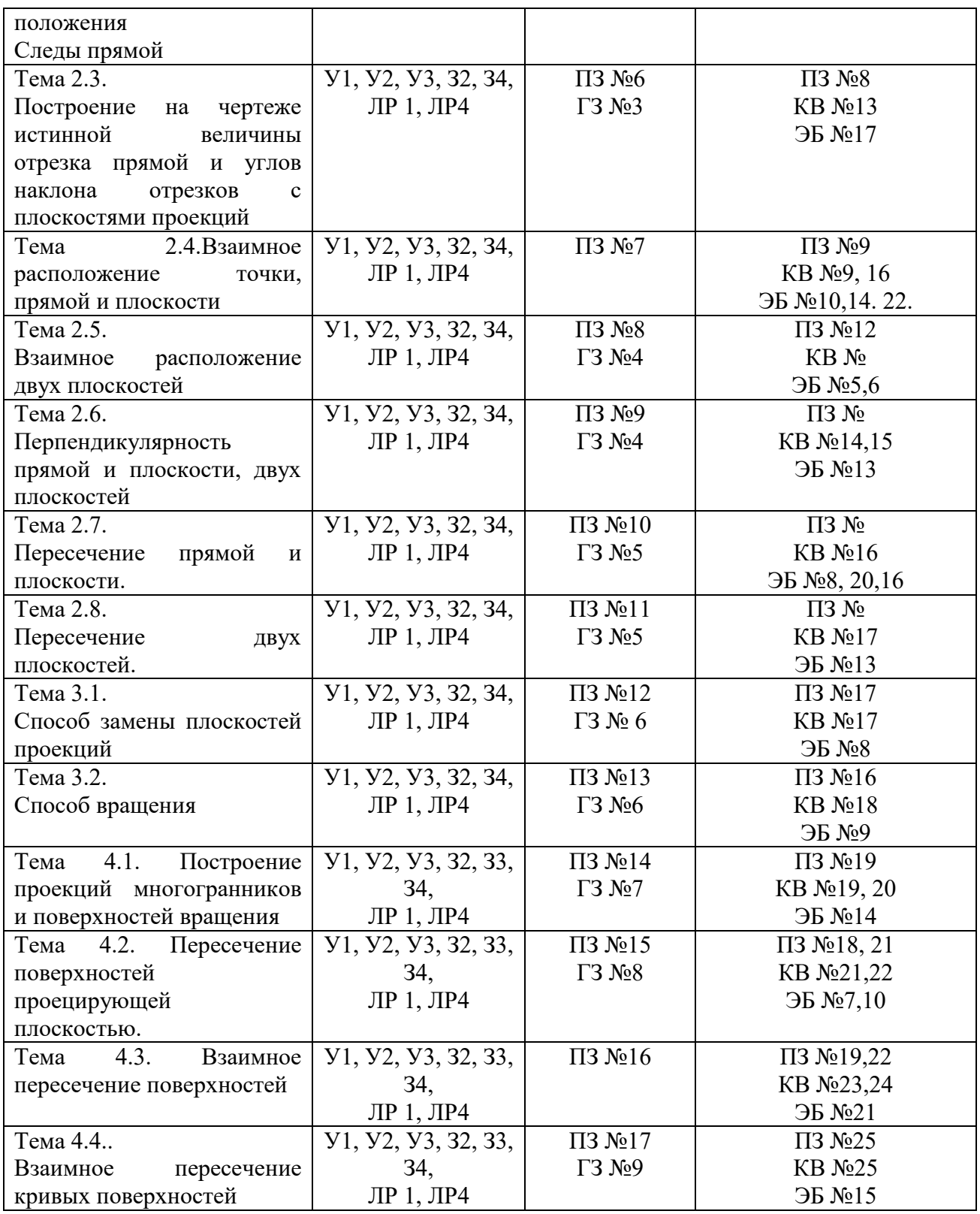

# **2. Комплект оценочных средств для текущей аттестации**

## **2.1. Практические задания (ПЗ)**

ПЗ №1. Построить комплексные чертежи и наглядные изображения

точек по заданным координатам. Построить чертежи точек по заданным координатам в квадранте. Прочитать чертеж точки

ПЗ №2. Построить по заданным координатам комплексные чертежи и наглядное изображение прямых частного и общего положения

ПЗ №3. Построить по заданным координатам комплексные чертежи и наглядные изображения плоскостей общего и частного положения.

ПЗ №4. Определить взаимное положение точки и прямой, расположение прямых.

ПЗ №5. Построить на чертеже следы прямой.

ПЗ №6.Найти натуральную величину отрезка общего положения и углы наклона его к плоскостям проекций.

ПЗ №7. Определить взаимное положение прямой и плоскости, точки и плоскости

ПЗ №8. Построить прямую, параллельную заданной плоскости, плоскость, параллельную данной плоскости.

ПЗ №9. Построить прямую, перпендикулярную, заданной плоскости, двух перпендикулярных плоскостей.

ПЗ №10. Построить точку пересечения прямой с заданной плоскостью. Определить видимость прямой относительно плоскости.

ПЗ №11. Построить линию пересечения двух плоскостей. Определить видимость плоскостей.

ПЗ №12. Построить истинную величину отрезка прямой общего положения и истинную величину проецирующей плоскости способом замены плоскостей.

ПЗ №13. Построить истинную величину отрезка прямой общего положения и истинную величину проецирующей плоскости способом вращения.

ПЗ №14. Построить аксонометрические проекции и разверток призмы, пирамиды цилиндра, конуса. Построить недостающие проекции предложенных точек, принадлежащим поверхностям.

ПЗ №15. Выполнить чертежи многогранников и тел вращения, рассеченных проецирующей плоскостью.

ПЗ №16. Построить линии взаимного пересечения поверхностей многогранников, линии взаимного пересечения поверхности многогранника и поверхности вращения.

ПЗ №17. Построить линии взаимного пересечения поверхностей вращения.

## **2.2. Графические работы (ГЗ)**

ГЗ №1 На формате А4 по заданным координатам выполнить чертежи и наглядные изображения точки и прямой….

ГЗ №2.На формате А4 по заданным координатам выполнить чертеж наглядное изображение плоскости и определить ее положение относительно плоскостей проекций

ГЗ №3. На формате А3 по заданным координатам концов отрезков прямых построить их чертежи и 1) определить их взаимное положение. 2) и определить натуральную величину одного отрезка и углы наклона его с плоскостями проекций; 3) определить следы этого отрезка.

ГЗ №4.. На формате А4 по заданным координатам концов точек плоскости построить ее чертеж и чертеж прямой. Определить взаимное расположение этих элементов.

ГЗ №4.. На формате А4 по заданным координатам концов точек плоскости построить ее чертеж. Построить прямую, проходящую через заданную точку и перпендикулярную заданной плоскости. Достроить плоскость, перпендикулярную заданной плоскости и проходящую через ранее построенный перпендикуляр.

ГЗ №5. На формате А3 по заданным координатам построить 1) точку пересечения прямой с заданной плоскостью, определить видимость прямой относительно плоскости; 2) построить линию пересечения двух плоскостей, определить видимость плоскостей.

ГЗ №6. На формате А3 по заданным координатам плоскости общего положения построить ее истинную величину способом замены плоскостей и способом вращения.

ГЗ №7. На формате А3 по заданным условиям построить аксонометрические проекции группы геометрических тел: призмы, пирамиды цилиндра, конуса.

ГЗ №8. На формате А3 по заданным условиям построить чертеж пирамиды, усеченной проецирующей плоскостью, найти натуральную величину фигуры сечения, построить аксонометрическую проекцию усеченного тела.

ГЗ №9. На формате А3 по заданным условиям построить линии взаимного пересечения поверхностей вращения, построить аксонометрическую проекцию пересекающихся поверхностей.

## **3. Комплект оценочных средств для промежуточной аттестации**

## **3.1. Практические задания (ПЗ)**

ПЗ №1 Построить комплексный чертеж и наглядное изображение точки.

ПЗ №2. Построить по заданным координатам комплексный чертеж и наглядное изображение прямых уровня

ПЗ №3. Построить по заданным координатам комплексный чертеж и наглядное изображение проецирующих прямых

ПЗ №4. Построить по заданным координатам комплексный чертеж и наглядное изображение плоскости уровня

ПЗ №5. Построить по заданным координатам комплексный чертеж и наглядное изображение проецирующей плоскости.

ПЗ №6 Построить по заданным координатам комплексный чертеж и

наглядное изображение проецирующей плоскости.

ПЗ №7. Построить по заданным координатам комплексный чертеж и наглядное изображение плоскости общего положения.

ПЗ №8. Способом прямоугольного треугольника найти натуральную величину отрезка общего положения и углы наклона его с плоскостями проекций.

ПЗ №9. По заданным координатам концов отрезка АВ построить его наглядное изображение и комплексный чертеж. Найти следы М и N прямой.

ПЗ №10. По заданным координатам концов отрезков АВ и CD построить чертеж. Определить взаимное положение отрезков.

ПЗ №11. Построить главные линии плоскости.

ПЗ №12. Построить точку пересечения прямой общего положения с проецирующей плоскостью.

ПЗ №13 Построить линию пересечения двух плоскостей.

ПЗ №14. Построить плоскость параллельною заданной плоскости

ПЗ №15. Построить перпендикуляр к плоскости

ПЗ №16. Способом вращения найти натуральную величину плоскости общего положения

ПЗ №17. Способом замены плоскостей проекций найти натуральную величину плоскости общего положения

ПЗ №18. Выполнить аксонометрическую проекцию усеченного конуса

ПЗ №19. Выполнить аксонометрическую проекцию усеченного цилиндра.

ПЗ №20. Выполнить аксонометрическую проекцию усеченной призмы.

ПЗ №21. Построить натуральную величину фигуры сечения, полученной в результате рассечения конуса секущей плоскостью.

ПЗ №22. Построить натуральную величину фигуры сечения, полученной в результате рассечения цилиндра секущей плоскостью

ПЗ №23. Построить натуральную величину фигуры сечения, полученной в результате рассечения призмы секущей плоскостью

ПЗ №24. Построить натуральную величину фигуры сечения, полученной в результате рассечения пирамиды секущей плоскостью

ПЗ №25. Построить в трех проекциях чертеж усеченного полого геометрического тела

### **3.2. Контрольные вопросы (КВ)**

КВ №1. Дать понятие октанта и четверти. Определить алгоритм построения чертежа и наглядного изображения точки

КВ №2 Дать определение проецирующим прямым. Рассмотреть построение проецирующих прямых.

КВ №3 Дать определение прямым уровня. Рассмотреть построение прямых уровня.

КВ №4. Дать определение прямым общего положения. Рассмотреть восходящие и нисходящие прямые.

КВ №5 Дать определение проецирующим плоскостям. Рассмотреть алгоритм построения проецирующей плоскости.

КВ №6. Дать определение плоскостям уровня. Рассмотреть алгоритм построения плоскости уровня.

КВ №7. Дать определение плоскостям общего положения. Рассмотреть восходящие и нисходящие плоскости.

КВ №8. Дать определение конкурирующим точкам. Сформулировать правила видимости конкурирующих точек.

КВ №9. Сформулировать условия принадлежности точки и прямой, расположение точки относительно прямой.

КВ №10. Рассмотреть взаимное расположение двух прямых.

КВ №11. Дать определение следу прямой, рассмотреть алгоритм построения следов прямой.

КВ № 12. Дать определение следу плоскости, рассмотреть алгоритм построения следов плоскости.

КВ № 13. Рассмотреть правило нахождения натуральной величины прямой общего положения способом прямоугольного треугольника.

КВ № 14. Сформулировать алгоритм построения перпендикуляра к плоскости, двух плоскостей.

КВ № 15. Сформулировать алгоритм построения прямой параллельной к плоскости, двух параллельных плоскостей.

КВ № 16. Сформулировать алгоритм построения точки пересечения прямой с плоскостью.

КВ № 17. Как применить способ замены плоскостей проекций к нахождению натуральной величины прямой общего положения.

КВ №18 Как применить способ вращения к нахождению натуральной величины проецирующей плоскости

КВ №19. Как найти недостающие проекции точек, принадлежащим поверхностям призмы и пирамиды?

КВ № 20. Как найти недостающие проекции точек, принадлежащим поверхностям цилиндра и конуса?

КВ № 21. Сформулируйте алгоритм построения чертежа усеченного геометрического тела.

КВ № 22. Сформулируйте алгоритм построения аксонометрической проекции усеченного геометрического тела.

КВ №23. Сформулируйте алгоритм построения линии пересечения поверхностей многогранников.

КВ №24. Сформулируйте алгоритм построения линии пересечения поверхностей вращения.

КВ №25. Сформулируйте алгоритм построения линии пересечения поверхностей вращения и многогранника.

## **3.4. Экзаменационные билеты (ЭБ)**

Билет №1

1. Проецирующие прямые.

2.Способом замены плоскостей проекций определить расстояние от точки С до прямой АВ.

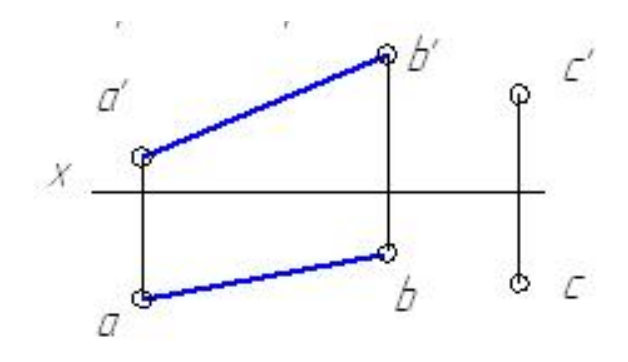

- 1. Проецирующие плоскости
- 2. Построить аксонометрическую проекцию усеченного цилиндра.

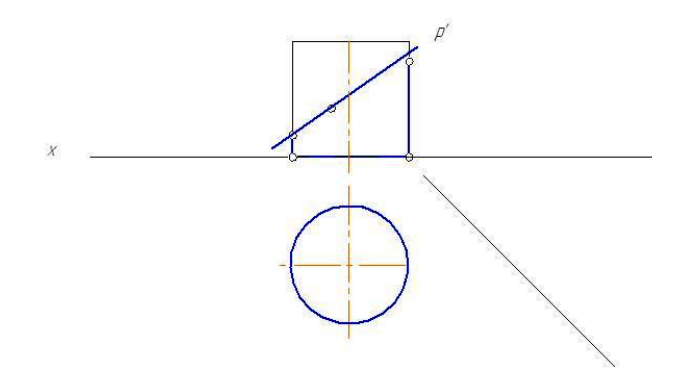

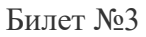

- 1. Плоскости уровня.
- 2. Построить аксонометрическую проекцию усеченной призмы.

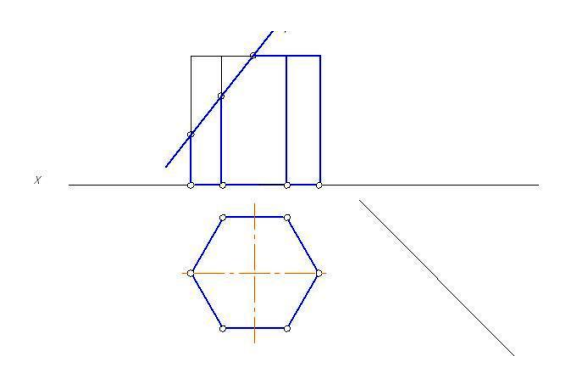

- 1. Прямые уровня.
- 2. По заданным координатам вершин четырехугольника построить его чертеж. Найти действительную величину четырехугольника, пользуясь способом замены плоскостей проекций. А(50,5,15), В(50,6,30), С(8,45,10), Д(8,45,50).

#### Билет №5

- 1. Задание плоскости с помощью следов.
- 2. По координатам вершин А, В и С построить чертеж треугольника и произвольного отрезка прямой DK, расположенного в плоскости треугольника.
- А(51,15,16), В(13,54,56), С(33,8,5).

#### Билет №6

- 1. Построение чертежа и наглядного изображения точки.
- 2. По заданным координатам построить чертеж треугольника АВС и прямой MN. Найти точку пересечения прямой MN с непрозрачной плоскостью треугольника АВС. Определить участки видимости прямой.

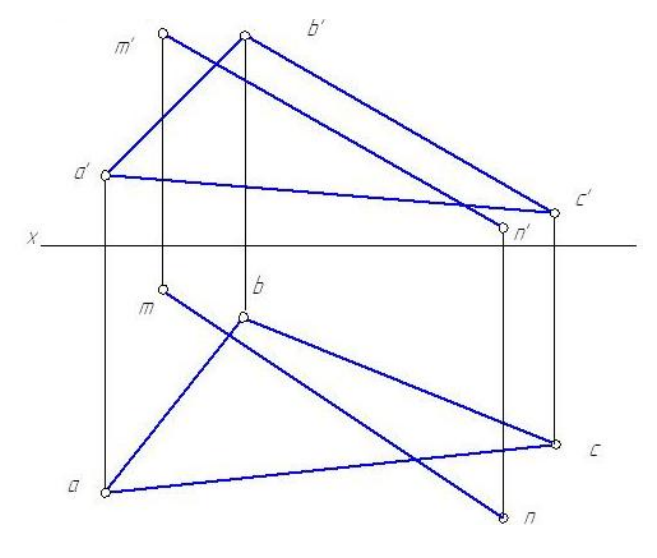

- 1. Понятие октанта и четверти.
- 2. Выполнить в трех проекциях чертеж усеченного цилиндра. Способом вращения найти натуральную величину фигуры сечения.

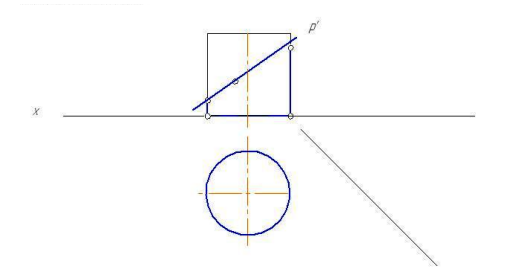

- 1. Способ вращения.
- 2. Пересечь прямые АВ и СD прямой MN, отстоящей от плоскости проекций Н на расстоянии l.

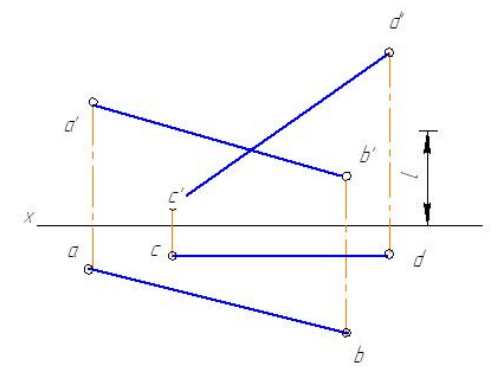

Билет №9

- 1. Способ замены плоскостей проекций.
- 2. По заданным координатам концов отрезка АВ построить её чертеж, найти следы прямой. А(45, 13, 6), В(17, 3, 24).

#### Билет №10

- 1. Взаимное расположение прямой и плоскости.
- 2. Выполнить в трех проекциях чертеж усеченного геометрического тела. Способом замены плоскостей проекций найти натуральную величину фигуры сечения.

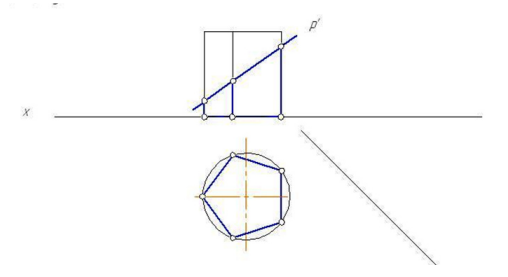

- 1. Взаимное расположение двух прямых.
- 2. Построить горизонтальную проекцию фигуры сечения, полученной в результате рассечения геометрического тела секущей плоскостью Р. Способом вращения найти натуральную величину фигуры сечения.

- 1. Взаимное расположение точки и прямой.
- 2. По заданным координатам вершин четырехугольника построить его чертеж. Найти действительную величину четырехугольника, пользуясь способом вращения. А(50, 5, 15), В(50, 6, 30), С(8, 45, 10), D(8, 45, 50).

Билет №13

- 1. Способы задания плоскости.
- 2. Построить линию пересечения двух плоскостей АВСD и MNK, определить участки видимости.

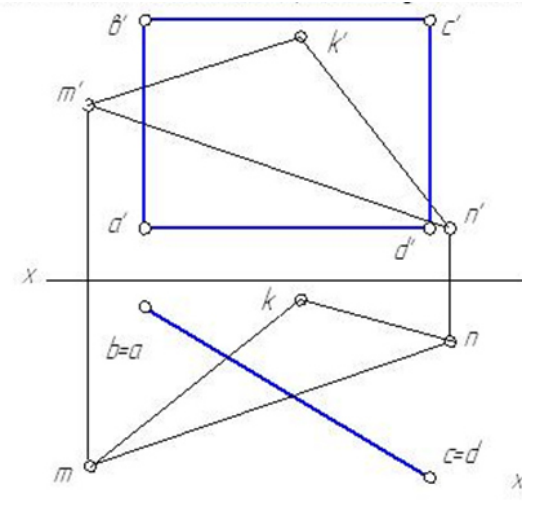

Билет №14

- 1. Главные линии плоскости.
- 2. Выполнить в трех проекциях чертеж усеченного геометрического тела. Способом вращения найти натуральную величину фигуры сечения.

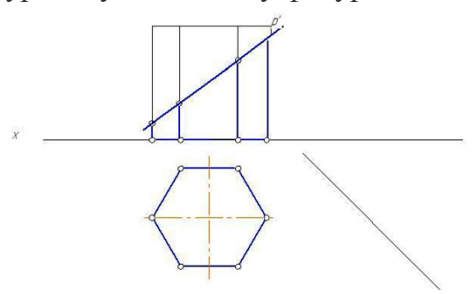

- 1. Следы прямой.
- 2. Построить горизонтальную проекцию фигуры сечения, полученной в результате рассечения геометрического тела секущей плоскостью Р. Способом вращения найти натуральную величину фигуры сечения.

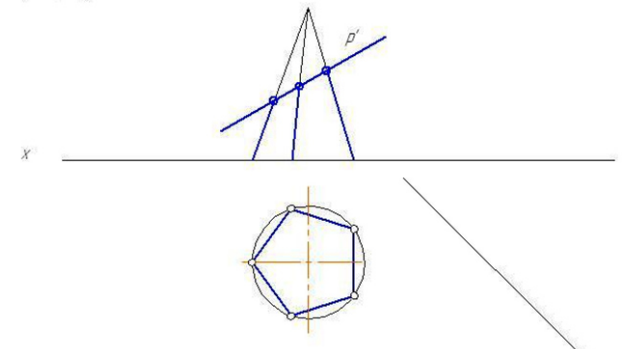

- 1. Прямые общего положения.
- 2. Построить плоскость Р, перпендикулярную к плоскости треугольника АВС и проходящую через прямую MN.

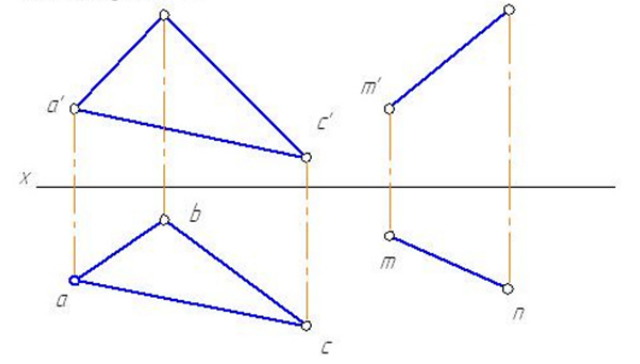

#### Билет №17

- 1. Плоскости общего положения.
- 2. Способом прямоугольного треугольника найти натуральную величину отрезка АВ и угол наклона его с горизонтальной плоскостью проекций.

А(40, 20, 10), В(15 ,5, 30).

#### Билет №18

- 1. Понятие конкурирующих точек.
- 2. По заданным координатам концов отрезков АВ и СD построить чертеж. Определить взаимное положение отрезков.

А(50, 15, 30), В(10, 35, 40), С(50, 20, 20), D(10, 40, 30).

#### Билет №19

- 1. Понятие конкурирующих точек.
- 2. По заданным координатам концов отрезка АВ построить чертеж. Найти следы прямой АВ. А(50, 15, 30), В(10, 35, 40).

#### Билет № 20

1. Прямые общего положения: восходящие и нисходящие.

2.Построить плоскость Р, параллельную к плоскости треугольника АВС и проходящую через прямую MN.

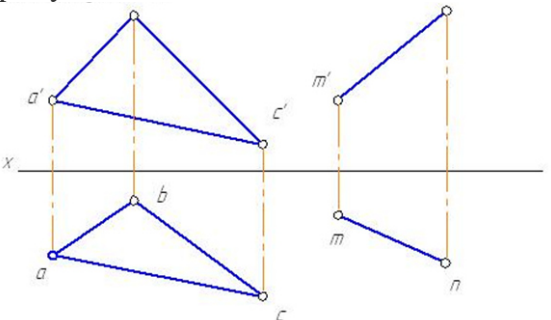

- 1. Следы плоскости.
- 2. Построить аксонометрическую проекцию геометрического тела усеченного секущей плоскостью

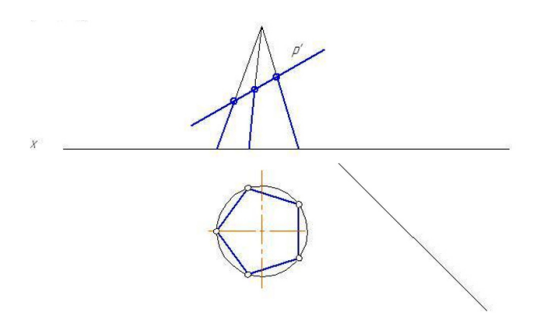

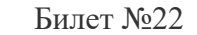

- 1. Взаимное расположение прямой и плоскости.
- 2. Построить аксонометрическую проекцию геометрического тела усеченного секущей плоскостью

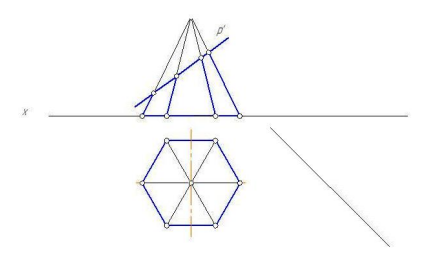

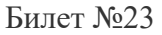

- 1. Взаимное расположение прямой и плоскости.
- 2. Построить горизонтальную проекцию фигуры сечения, полученной в результате рассечения геометрического тела секущей плоскостью Р. Способом вращения найти натуральную величину фигуры сечения

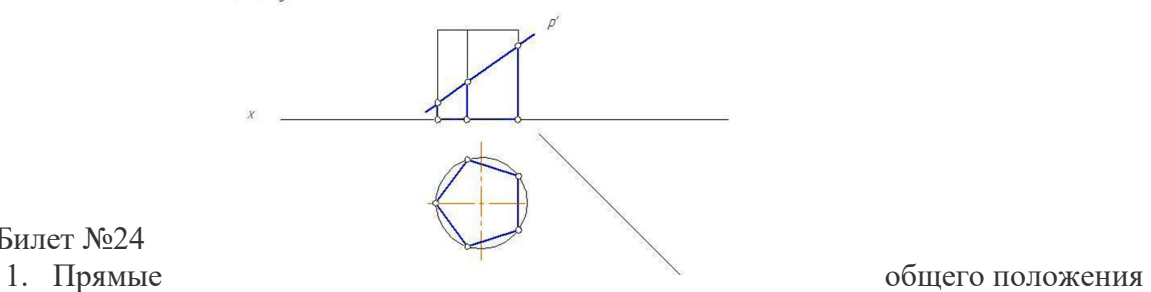

Билет №24

2. Способом вращения проекций определить расстояние от точки С до прямой АВ.

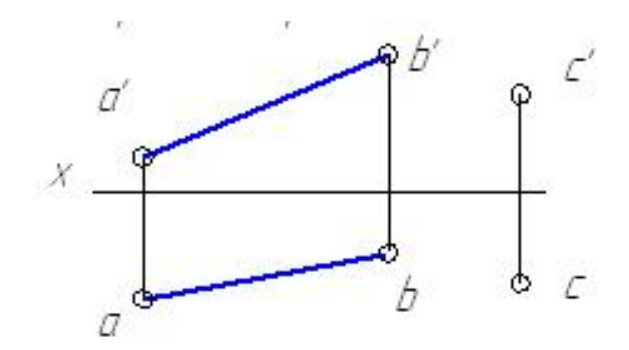

Билет №25

- 1. Проецирующие плоскости
- 2. Построить горизонтальную проекцию фигуры сечения, полученной в результате рассечения геометрического тела секущей плоскостью Р. Способом вращения найти натуральную величину фигуры сечения

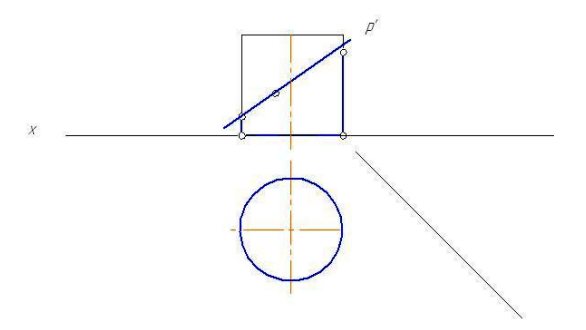

**4. Критерии оценивания** 

**«5» «отлично»** – студент показывает глубокое и полное овладение содержанием программного материала по учебной дисциплине в совершенстве владеет понятийным аппаратом и демонстрирует умение применять теорию на практике, решать различные практические и профессиональные задачи, высказывать и обосновывать свои суждения в форме грамотного, логического ответа (устного или письменного), а также высокий уровень овладение общими и профессиональными компетенциями и демонстрирует готовность к профессиональной деятельности;

**«4» «хорошо»** – студент в полном объеме освоил программный материал по учебной дисциплине владеет понятийным аппаратом, хорошо ориентируется в изучаемом материале, осознанно применяет знания для решения практических и профессиональных задач, грамотно излагает ответ, но содержание, форма ответа (устного или письменного) имеют отдельные неточности, демонстрирует средний уровень овладение общими и профессиональными компетенциями и готовность к профессиональной

деятельности;

**«3» «удовлетворительно»** – студент обнаруживает знание и понимание основных положений программного материала по учебной дисциплине, но излагает его неполно, непоследовательно, допускает неточности в определении понятий, в применении знаний для решения практических и профессиональных задач, не умеет доказательно обосновать свои суждения, но при этом демонстрирует низкий уровень овладения общими и профессиональными компетенциями и готовность к профессиональной деятельности;

**«2» «неудовлетворительно»** – студент имеет разрозненные, бессистемные знания, не умеет выделять главное и второстепенное, допускает ошибки в определении понятий, беспорядочно и неуверенно излагает программный материал по учебной дисциплине, не умеет применять знания для решения практических и профессиональных задач, не демонстрирует овладение общими и профессиональными компетенциями и готовность к профессиональной деятельности.

### **5. Информационное обеспечение**

перечень учебных изданий, электронных изданий, электронных и Интернетресурсов, образовательных платформ, электронно-библиотечных систем, вебсистем для организации дистанционного обучения и управления им, используемые в образовательном процессе как основные и дополнительные источники.

### **Основные источники:**

1. Начертательная геометрия 1-е изд., Учебник /Томилова С.В.- М.: ИЦ Академия, 2016 г.- 288 с

2. Начертательная геометрия и черчение 6-е изд., испр. И доп.Учебник для СПО/Чекмарева А.А.- М.:Юрайт,2016 г.-465 с.

3. Начертательная геометрия и черчение 7-е изд., испр. И доп. Учебник для СПО/Чекмарева А.А.- М.:Юрайт,2018 г.-465 с.

### **Дополнительные источники:**

1. Виноградов В.Н. Начертательная геометрия./ В.Н. Виноградов. – М.: Высшая школа, 2013. – 368с.

2. Начертательная геометрия: Учебник для вузов /Н.Н. Крылов, Г.С. Иконникова. М.: Высшая школа, 2009.- 112с.

3. Виноградов В.Н., Ройтман И.А. Элементы начертательной геометрии (для факультативных занятий). Пособие для учащихся./ В.Н. Виноградов, И.А. Ройтман. - М., Просвещение, 2010.- 267с.

4. Курс начертательной геометрии: В.О. Гордон, М.А. Семенцов-Огиевский. Учебное пособие./Под ред. Ю.Б. Иванова. М.: Высшая школа. 2009. – 272с.

5. Боголюбов С.К. Индивидуальные задания по курсу черчения: Практ. Пособие для учащихся техникумов. М.: Высшая школа. 2009. – 368с.

## **Электронные издания (электронные ресурсы)**

1. http://www. Pomosh –stydentu. Ru

2. Понятие о проецировании: https://zhannet.jimdofree.com/учащимся/черчениеи-графика/виды-проецирования/

3. Чертеж точки: https://testna5.ru/question/3ada85813fd3fe3c6cc1db4137f9eb38

4. Чертеж прямой: https://zhannet.jimdofree.com/учащимся/черчение-играфика/прямая/

5. Прямая общего положения: https://ngeo.fxyz.ru/ортогональные проекции/проекции прямой/прямая общег о\_положения/

6. Прямая частного положения: https://helpiks.org/1-100763.html

7.Чертеж плоскости:

https://yandex.ru/images/search?text=чертеж%20плоскости%20задание%20плоск ости%20в%20пространстве%20плоскости%20частного%20и%20общего%20по ложения&stype=image&lr=20192&parent-reqid=1606253481330322-

619161477669854500600330-production-app-host-sas-web-yp-82&source=wiz https://cadinstructor.org/ng/lectures/3-ploskost/

8. Взаимное расположение прямых: https://yandex.ru/video/search?text=взаимное%20расположение%20прямых%20в %20пространстве&path=wizard&parent-reqid=1606253608986367-

1646757829781889918900163-production-app-host-vla-web-yp-

222&wiz\_type=vital

9. Взаимное расположение точек : https://studopedia.su/11 57061 vzaimnoepolozhenie-tochek-v-prostranstve.html

10. Взаимное расположение прямой и плоскости: https://www.resolventa.ru/demo/fiz/trege.htm

11. Главные линии плоскости: http://zdmat.ru/fasad/metrica10.htm

12. Параллельность плоскостей: Презентация: https://yandex.ru/video/search?text=параллельность%20плоскостей%20презента ция&path=wizard&parent-reqid=1606254064891624-

354415889276293037700330-production-app-host-sas-web-yp-

245&wiz\_type=vital&filmId=7490871697155455235

13. Перпендикуляр к плоскости: https://zen.yandex.ru/media/id/594f50008146c16e54fd2fef/perpendikuliar-k-

ploskosti-rasstoianie-ot-tochki-do-ploskosti-zaniatie-10-5be1d30caecdfb00aae632c0 14. Пересечение прямой и плоскости: https://ngeometry.ru/peresecheniepryamoy-i-ploskosti-v-nachertatelnoy-geometrii.html

15. Способы преобразования чертежей: https://cadinstructor.org/ng/lectures/4 metody-preobrazovaniya-ortogonalnogo-chertega/

https://studopedia.ru/7\_11191\_glava--sposobi-preobrazovaniya-chertezha.html

16. Учебный фильм: способы преобразования чертежа. https://yandex.ru/video/search?text=способы%20преобразования%20чертежа%2 0перемещение%20и%20вращение&path=wizard&parent-

reqid=1606254244184806-167740622693658379400163-production-app-host-vlaweb-yp-97&wiz\_type=vital&filmId=18387365313180938919

17. Применение способов преобразования чертежа: https://yandex.ru/video/search?text=способы%20преобразования%20чертежа%2 0перемещение%20и%20вращение&path=wizard&parent-

reqid=1606254244184806-167740622693658379400163-production-app-host-vlaweb-yp-97&wiz\_type=vital&filmId=8809803303019168120

18. Пересечение поверхностей секущей плоскостью: https://vandex.ru/video/search?text=Пересечение%20поверхностей%20секущей %20плоскостью%3A&path=wizard&parent-reqid=1606254498577039-

298334371597675184100330-prestable-app-host-sas-web-yp-46&wiz\_type=vital 19. Пересечение поверхностей: https://studopedia.ru/9\_77682\_peresecheniepoverhnostey-metod-sekushchih-ploskostey.html

## 20**. Цифровая образовательная среда СПО PROFобразование:**

- Кострюков, А. В. Начертательная геометрия : практикум для СПО / А. В. Кострюков, Ю. В. Семагина. — Саратов : Профобразование, 2020. — 107 c. — ISBN 978-5-4488-0694-0. — Текст: электронный // Электронный ресурс цифровой образовательной среды СПО PROFобразование : [сайт]. — URL: https://profspo.ru/books/91897 (дата обращения: 07.09.2020). — Режим доступа:

для авторизир. пользователей

## 21. **Электронно-библиотечная система:**

IPR BOOKS - http://www.iprbookshop.ru/78574.html

22. **Веб-система для организации дистанционного обучения и управления им:** 

**Система дистанционного обучения ОГАПОУ** «Алексеевский колледж» http://moodle.alcollege.ru/

## **1.2 Система контроля и оценки освоения программы учебной дисциплины ЕН 02 Начертательная геометрия**

Контроль и оценка результатов освоения учебной дисциплины ЕН 02 Начертательная геометрия осуществляется преподавателем в процессе проведения практических занятий, экзамена.

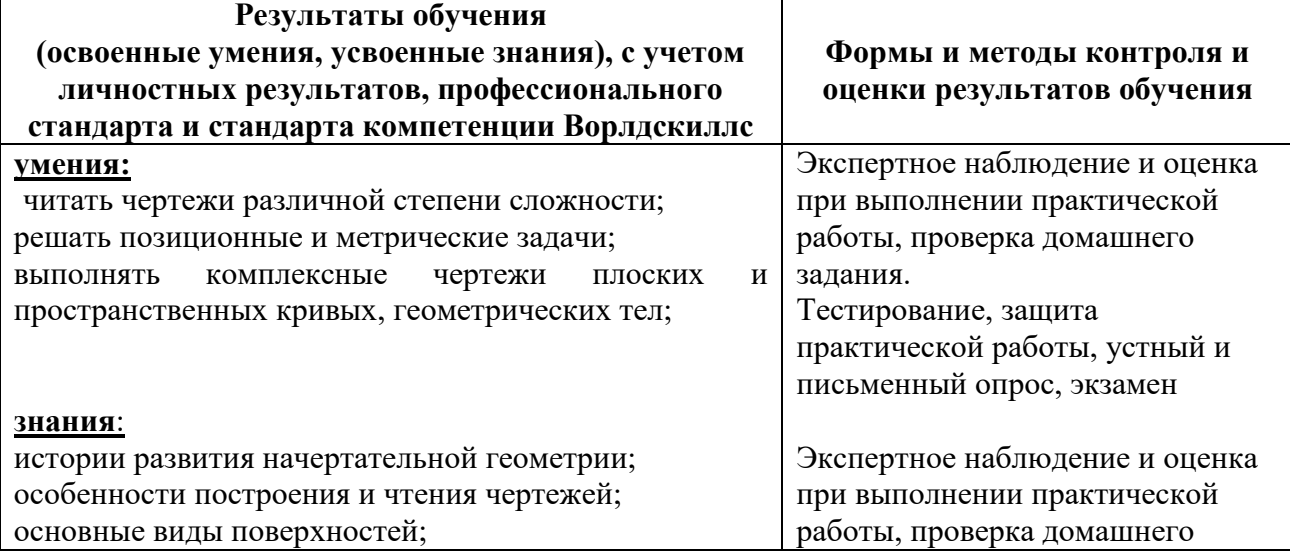

## **2. Комплект оценочных средств**

## **2.1. Контрольные вопросы к экзамену**

- 1. Теоретические вопросы: ……
- 2. Проецирующие прямые.

Прямые уровня

- 3. Понятие октанта и четверти.
- 4. Построение чертежа и наглядного изображения точки.
- 5. Плоскости уровня.
- 6. Проецирующие плоскости
- 7. Задание плоскости с помощью следов.
- 8. Взаимное расположение двух прямых.

9. Понятие конкурирующих точек.

- 10.Плоскости общего положения.
- 11.Прямые общего положения.
- 12.Следы прямой.
- 13.Главные линии плоскости.
- 14.Способы задания плоскости.
- 15.Взаимное расположение точки и прямой.
- 16.Взаимное расположение прямой и плоскости.
- 17..Способ замены плоскостей проекций.
- 18.Способ вращения.
- 19.Виды проецирования.

20.Чертеж прямой.

21.Пересечение многогранников секущими плоскостями.

- 22.Пересечение прямой с плоскостью.
- 23.Построение перпендикуляра к плоскости.
- 24.Конкурирующие точки.
- 25.Следы плоскости.

Практические задания.

1. Выполнить аксонометрическую проекцию усеченного тела.

2. Построить натуральную величину фигуры сечения, полученной в результате рассечения геометрического тела секущей плоскостью.

3. Построить линию пересечения двух плоскостей.

4. Найти натуральную величину плоскости общего положения

(способом вращения или способом замены плоскостей проекций).

5. Построить главные линии плоскости.

6. Построить плоскость параллельною заданной плоскости

6. Построить перпендикуляр к плоскости.

### **Критерии оценивания**

**«5» «отлично»**– студент показывает глубокое и полное овладение содержанием программного материала по МДК, в совершенстве владеет понятийным аппаратом и демонстрирует умение применять теорию на практике, решать различные практические и профессиональные задачи, высказывать и обосновывать свои суждения в форме грамотного, логического ответа (устного или письменного), а также высокий уровень овладение общими и профессиональными компетенциями и демонстрирует готовность к профессиональной деятельности;

**«4» «хорошо»**– студент в полном объеме освоил программный материал по УД, владеет понятийным аппаратом, хорошо ориентируется в изучаемом материале, осознанно применяет знания для решения практических и профессиональных задач, грамотно излагает ответ, но содержание, форма ответа (устного или письменного) имеют отдельные неточности, демонстрирует средний уровень овладение общими и профессиональными компетенциями и готовность к профессиональной деятельности;

**«3» «удовлетворительно»**– студент обнаруживает знание и понимание основных положений программного материала по УД, но излагает его неполно, непоследовательно, допускает неточности в определении понятий, в применении знаний для решения практических и профессиональных задач, не умеет доказательно обосновать свои суждения, но при этом демонстрирует низкий уровень овладения общими и профессиональными компетенциями и готовность к профессиональной деятельности;

**«2» «неудовлетворительно»**– студент имеет разрозненные, бессистемные знания, не умеет выделять главное и второстепенное, допускает ошибки в определении понятий, беспорядочно и неуверенно излагает программный материал по УД, не умеет применять знания для решения практических и профессиональных задач, не демонстрирует овладение общими и профессиональными компетенциями и готовность к профессиональной деятельности.

### **3. Информационное обеспечение**

перечень учебных изданий, электронных изданий, электронных и Интернетресурсов, образовательных платформ, электронно-библиотечных систем, вебсистем для организации дистанционного обучения и управления им, используемые в образовательном процессе как основные и дополнительные источники.